1ー4 必要ファイルの作成

## 言語の指定

## 言語の選択をクリックします。

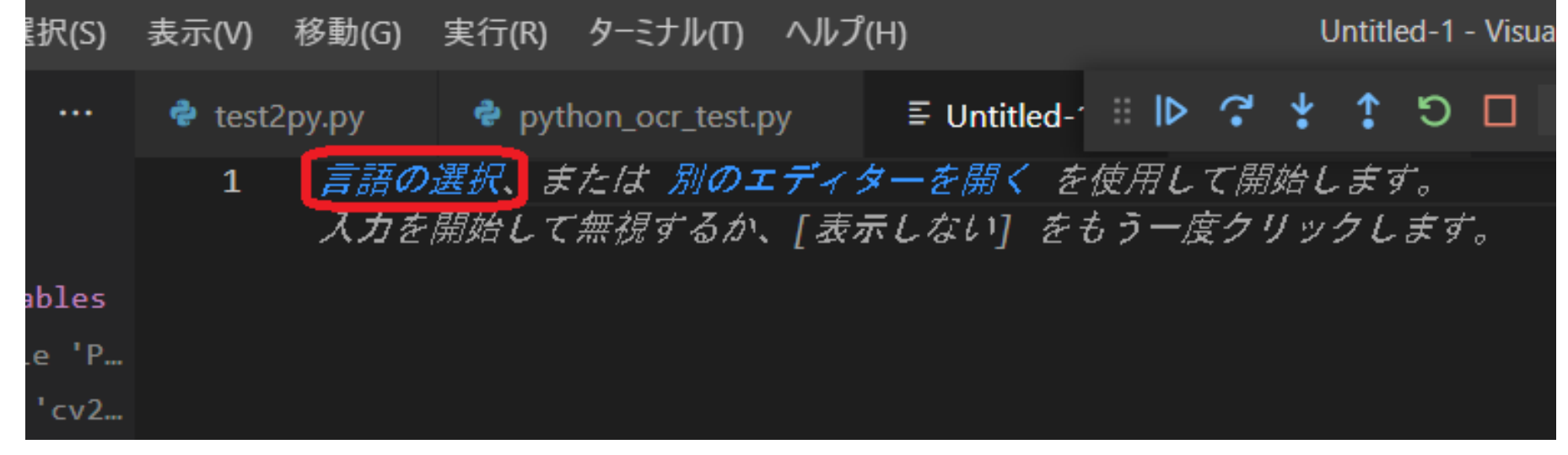